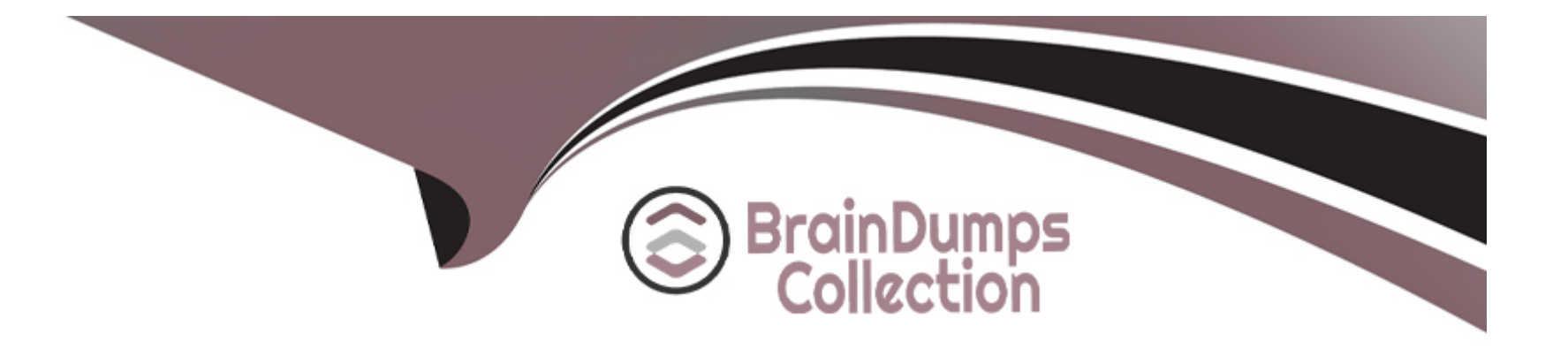

# **Free Questions for 300-435 by braindumpscollection**

## **Shared by Hobbs on 24-05-2024**

**For More Free Questions and Preparation Resources**

**Check the Links on Last Page**

## **Question 1**

### **Question Type: MultipleChoice**

Which REST endpoint is used to create a Cisco Meraki network?

### **Options:**

**A-** POST /organizations/{organizationId}/networks

- **B- PATCH /networks{networkId}**
- **C-** PUT /organizations/{organizationId}/networks
- **D- POST** /networks{networkId}

### **Answer:**

A

## **Question 2**

**Question Type: MultipleChoice**

### **Options:**

- **A-** /merakimv/XXXX-XXXX-XXXX/light
- **B-** /merakimv/XXXX-XXXX-XXXX/raw\_detections
- **C-** /merakimv/XXXX-XXXX-XXXX/0
- **D-** /merakimv/XXXX-XXXX-XXXX/zones

### **Answer:**

A

## **Question 3**

**Question Type: MultipleChoice**

Which URI with the request body of Request body:

{''name'':''Test'',''organizationId'':,''type'':''appliance''} creates a new Meraki network called ''Test'', when using APIs?

### **Options:**

- A- PUT https://api.meraki.com/api/v0/organizations/<org\_id>/networks
- **B-** POST https://api.meraki.com/api/v0/networks
- **C-** POST https://api.meraki.com/api/v0/organizations/<org\_id>/networks/<net\_id>
- **D-** POST https://api.meraki.com/api/v0/organizations/<org\_id>/networks

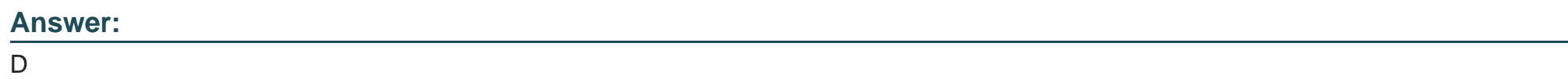

## **Question 4**

**Question Type: MultipleChoice**

Which two types of solution are built with the Meraki Location Scanning API? (Choose two.)

## **Options:**

**A-** networking automation

- **B-** mapping
- **C-** guest Wi-Fi
- **D-** Sense
- **E-** wayfinder

## **Answer:**  B, E

## **Question 5**

**Question Type: MultipleChoice**

Which Python snippet receives a Meraki webhook request?

- $A.$  @app.route('/mynet/webhook', methods=['PUT']) @app.accept body(WebhookSchema) def receive\_webhook(\*\*kwargs): send\_sms\_alert(kwargs['alertType'])
- **B.** @app.route('/mynet/webhook', methods=['GET']) @app.accept\_body(WebhookSchema) def receive\_webhook(\*\*kwargs): send\_sms\_alert(kwargs['alertType'])
- C. @app.route('/mynet/webhook', methods=['PATCH']) @app.accept\_body(WebhookSchema) def receive webhook(\*\*kwargs): send\_sms\_alert(kwargs['alertType'])
- D. @app.route('/mynet/webhook', methods=['POST']) @app.accept\_body(WebhookSchema) def receive\_webhook(\*\*kwargs): send\_sms\_alert(kwargs['alertType'])

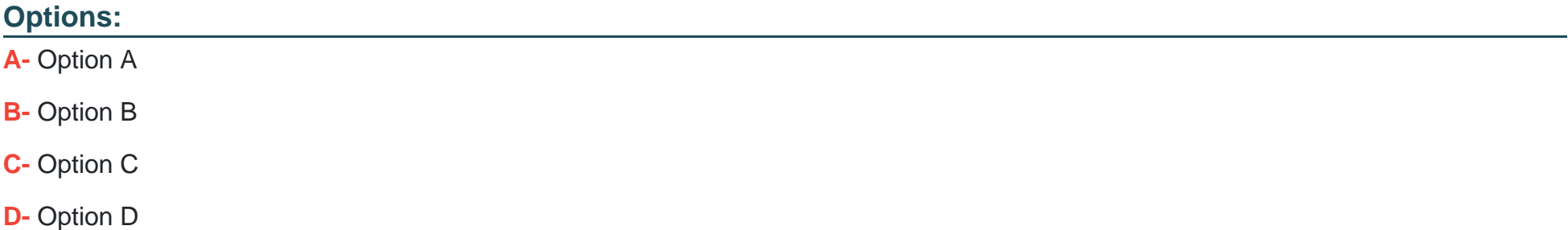

D

## **Question 6**

### **Question Type: MultipleChoice**

A configuration has been made to add to every switch port a new port description. The script worked initially, but after a few seconds, an HTTP 429 status code was received. What causes this error message from the Meraki cloud?

### **Options:**

**A-** The wrong API key is used to query the data.

- **B-** The rate limit of the Cisco Meraki API is exceeded.
- **C-** The API key has expired.
- **D-** The device goes offline while you poll the API dashboard.

## **Answer:**

### B

**Question Type: MultipleChoice**

Refer to the exhibit.

## "https://vmanage-ip-address:8443/dataservice/template/policy/vsmart/activate/{policyId}"

A Python script must be created to deactivate vSmart Policy Cisco SD-WAN vManage Configuration APIs. The documentation states the URL is as shown in the exhibit for this REST call using POST, and that ''policyId'' is a required request parameter. Which line of Python code makes this call, assuming the variable ''s'' is a valid Requests session object and the variable ''policy-id'' is the policyId?

### **Options:**

**A-** s.port('https://vmanage:8443/dataservice/template/policy/vsmart/activate?policyId=%s' % policy\_id)

**B-** s.port('https://vmanage:8443/dataservice/template/policy/vsmart/activate/%s' % policy\_id)

- **C-** s.port('https://vmanage:8443/dataservice/template/policy/vsmart/activate&policyId=%s' % policy\_id)
- **D-** s.port('https://vmanage:8443/dataservice/template/policy/vsmart/activate/', data = {'policyId': policy\_id})

## **Answer:**

## Question 8

## Question Type: FillInTheBlank

Fill in the blank to complete the URL for an API call to Cisco SD-WAN to display the history of the Bidirectional Forwarding Detection sessions that run on a vEdge router.

### Answer:

:

Explanation:

<https://vmanage-ip-address/dataservice/device/bfd/synced/sessions?deviceId=deviceId>

## **Question 9**

**Question Type: MultipleChoice**

Refer to the exhibit.

```
€
'data':
  Ľ
      'availableVersions': []
      'chasisNumber': '4af9e049-0052-47e9-83af-81a5825f7ffe'
      \text{'deviceIP': '4.4.4.60',}'deviceModel': 'vedge-cloud',
      'deviceType': 'vedge',
      'host-name': 'vedge01',
      \cdots
```
A Python script has been created that calls the Cisco SD-WAN vManage Device Inventory API to get the list of vEdges. The JSON data that returns to a Python dictionary has been converted and assigned to a variable named ''d''. A portion of the JSON is shown in the exhibit. Which code will complete the expression hostname= to access the hostname?

## **Options:**

**A-** d[''data''][0][''host-name'']

**B-** d[data][0][host-name]

**C-** d(''data'')[0](''host-name'')

**D-** d[''host-name''][''data'']{''0''}

### **Answer:**

A

:

## **Explanation:**

The double-quotations are a necessary syntax of Python. And for the json portion doesnt use parentheses. It always uses brackets. d[''data''][0][''host-name''] is the only logical answer.

## **Question 10**

**Question Type: MultipleChoice**

During a network outage, a network administrator used the Cisco SD-WAN vManage Troubleshooting Dashboard APIs to troubleshoot the cause of the issue. Which detail is captured during troubleshooting with these APIs?

### **Options:**

- **A-** VPN health
- **B-** public cloud resources
- **C-** connections summary
- **D-** OMP connection health

### **Answer:**

C

To Get Premium Files for 300-435 Visit

[https://www.p2pexams.com/products/300-43](https://www.p2pexams.com/products/300-435)5

For More Free Questions Visit [https://www.p2pexams.com/cisco/pdf/300-43](https://www.p2pexams.com/cisco/pdf/300-435)5